## Recoup your Toll Charges with tollogic™

## The Problems with Pass-through Billing of Toll Charges

Whether you pay your tolls directly to several agencies or to a consolidator, you don't see the toll charges until **30-45 days after the toll was incurred at the earliest**.

Agencies and consolidators provide **no simple way to match the toll charges** to the customer job in your billing system.

Many fleets just underestimate the toll charges and/or pay them themselves, losing significant revenue on a billing item their customers often expect to pay.

tollogic<sup>™</sup> solves this problem and enables timely invoicing of the toll charges to your customers possibly before the agency or consolidator bill even arrives.

## Recoup the toll charges from your customers in 5 steps:

- **Step 1** tollogic<sup>™</sup> constantly calculates the expected toll charges based on the fleet's GPS location using a nationwide spatial matching algorithm to toll roads, plazas, and bridges.
- Step 2 tollogic<sup>™</sup> stores every expected toll charge by date, time, location, vehicle ID, trip ID, and transponder ID in a single database across all toll agencies and bridge authorities.

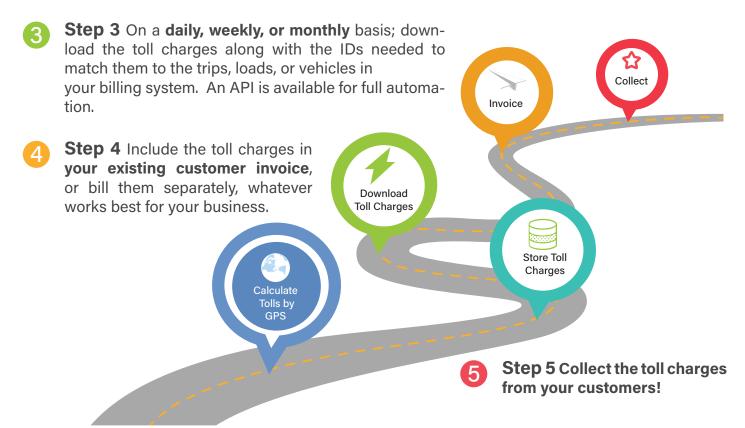

tollogic™ is available as a standalone product and through the Geotab Marketplace

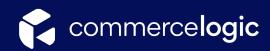